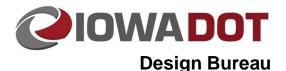

21E-4

# **Color Plan Procedure**

Design Manual Chapter 21 Automation Tool Instructions

Originally Issued: 06-30-09 Revised: 06-25-19

Color can be included on most sheets in a plan set; however, the color should add value to the sheets, i.e. make information easier to read or identify. Presently the plan sheet series that are standardized for color are:

Staging Sheets (J)
Roadway Design Plan and Profile Sheets (D, E, F)
Interchange Sheets (K)
Soils Plan and Profile Sheets (Q)
Soils Design Borrow Sheets (R)
Sidewalk Sheets (S)

The color table shown on the next page left, (hwyclr.tbl), is to be used while placing elements and while viewing a file in full color. Items to be printed in color should use the colors on rows 1, 5, 9, 14, or 15, or the grayscale colors in the first column. The other color rows can be used for the items that are to be only viewed in color, but are to be printed in black. The color table shown below right, (hwyclr\_overrides.tbl), is to be used to view the file as it will appear when printed in color. The overrides color table will cause the elements using colors on rows other than 1, 5, 9, 14, and 15 to view as black. This procedure works best on active elements. To produce the desired effect, it may be necessary to use level overrides on files that are referenced from other offices, and possibly even on older Design files. When using the MicroStation Batch Print procedure, the appearance caused by the overrides color table, described above, will be produced in the PDF print file by selecting one of the ...over-rides\_PDF\_Plots plot drivers. For information on using the MicroStation Batch Print procedure, see Sections 21E-1 and 21A-80 (print shape placement).

The two color tables mentioned above are located as follows:

PWMain\Documents\Standards\DOTCadd\ColorTables\hwyclr.tbl PWMain\Documents\Standards\RoadDesign\Microstation\ColorTables\hwyclr\_overrides.tbl

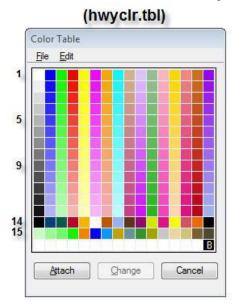

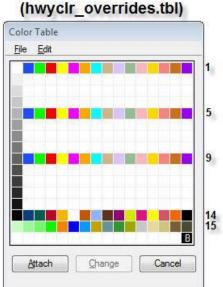

#### To use Level Overrides, start Level Manager, as shown below.

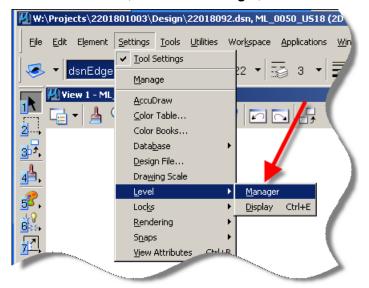

Select Symbology > Overrides, as shown by the red arrow below.

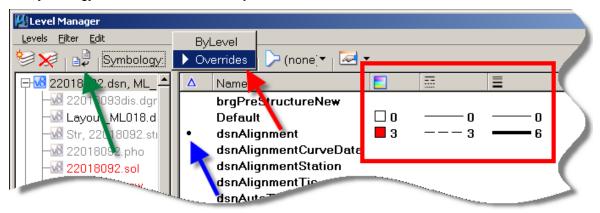

Three new override columns will appear, as shown by the red box above. These will show the **override** values that are set for each level. The **level override** values for Design levels were intentionally left blank to make using overrides easier (this includes levels with prefixes dsn, pho, sur, and sol). Levels from other offices may have other values or a pre-set override of 0,0,0 (0 color, 0 line style, and 0 line weight).

To change the overrides for a level, *select* (highlight) the level and *click* on the color line style, or line weight to be changed and *enter* the new value. This new override setting is only effective for this one active file. The level override values must be set separately in each file by opening the file and changing the override settings as described above. If the override values for a level have been changed, a black dot will appear in the modified column, as shown by the blue arrow.

If it is necessary to cause all levels to return to the default setting, *click* the Update levels from library icon, (as located by the green arrow). All modifications and black dots should disappear.

## **Color Themes**

## Plan View of Plan and Profile Sheets (Road)

#### Linework

| Green   | (2) | 2 | All existing items in the plans, including text from the photo and survey files      |
|---------|-----|---|--------------------------------------------------------------------------------------|
| Blue    | (1) | 1 | Proposed alignment, stationing, and tic marks, as well as other alignment annotation |
| Magenta | (5) | 5 | Existing utilities                                                                   |

# **Shading**

| Yellow         | (4)   | 4   | Highlight critical notes or features                                               |
|----------------|-------|-----|------------------------------------------------------------------------------------|
| Red (hatching) | (3)   | 3   | Reserved for delineating restricted areas such as archeological sites and wetlands |
| Lavender       | (9)   | 9   | Temporary pavement shading                                                         |
| Gray, Light    | (48)  | 48  | Proposed pavement and bridge shading                                               |
| Gray, Med      | (80)  | 80  | Proposed granular shading                                                          |
| Gray, Dark     | (112) | 112 | Proposed grade and pave shading                                                    |
| Brown, Light   | (236) | 236 | Proposed future pavement shading on grade one year and pave the next projects      |
| Tan            | (8)   | 8   | Proposed sidewalk shading                                                          |
| Blue, Light    | (230) | 230 | Proposed sidewalk landing shading                                                  |
| Pink           | (11)  | 11  | Proposed sidewalk ramp shading                                                     |

## Profile View of Plan and Profile Sheets (Road)

#### Linework

| Green       | (2)   | 2   | Existing ground line profile           |
|-------------|-------|-----|----------------------------------------|
| Blue        | (1)   | 1   | Proposed profile and annotation        |
| Magenta     | (5)   | 5   | Existing utilities                     |
| Blue, Light | (230) | 230 | Ditch grades, Left                     |
| White       | (0)   | 0   | Ditch grades, Median (prints as black) |
| Rust        | (14)  | 14  | Ditch grades, Right                    |

## Plan View Staging (Road)

#### Linework

| Green        | (2)   | 2   | Existing topography & features                                                       |
|--------------|-------|-----|--------------------------------------------------------------------------------------|
| Magenta      | (5)   | 5   | Pavement marking Call Outs                                                           |
| Blue         | (1)   | 1   | Proposed alignment, stationing, and tic marks, as well as other alignment annotation |
| Yellow       | (4)   | 4   | Pavement markings, Yellow                                                            |
| Off White    | (254) | 254 | Pavement markings, White - (Red, Green, Blue = 254, 254, 254)                        |
| Violet       | (15)  | 15  | Temporary barrier rail, Unpinned                                                     |
| Flush Orange | (228) | 228 | Temporary barrier rail, Pinned                                                       |

# **Shading**

| Green, Light                | (225)  | 225 | Existing pavement                         |
|-----------------------------|--------|-----|-------------------------------------------|
| Gray, Light                 | (48)   | 48  | Previously constructed pavement           |
| Gray, Med                   | (80)   | 80  | Previously constructed granular surface   |
| Blue, Light                 | (230)  | 230 | Proposed pavement                         |
| Lavender                    | (9)    | 9   | Temporary pavement                        |
| Brown, Light                | (236)  | 236 | Proposed grading limits                   |
| Pink, Dark                  | (13)   | 13  | Proposed MSE or CIP wall                  |
| Red                         | (3)    | 3   | Proposed bridges and Sign Trusses         |
| Black w/Gray,<br>Light Fill | (0,48) | 48  | Previously constructed structure          |
| Black (hatched)             | (208)  | 208 | Pavement removal pattern to be set by D&C |

## **Cross Section View Staging (Road)**

# **Shading**

| Green, Light | (225) | 225 | Existing pavement                       |
|--------------|-------|-----|-----------------------------------------|
| Gray, Light  | (48)  | 48  | Previously constructed pavement         |
| Gray, Med    | (80)  | 80  | Previously constructed granular surface |
| Blue, Light  | (230) | 230 | Proposed pavement                       |
| Lavender     | (9)   | 9   | Temporary pavement                      |
| Brown, Med   | (237) | 237 | Future proposed pavement                |

#### Plan View Soils (Road)

#### Linework

| Green         | (2)  | 2  | Existing topography & features                                                       |
|---------------|------|----|--------------------------------------------------------------------------------------|
| Purple (halo) | (15) | 15 | Backslope drains                                                                     |
| Blue          | (1)  | 1  | Proposed alignment, stationing, and tic marks, as well as other alignment annotation |

# **Shading**

| Brown, Light | (236) | 236 | Core Out |  |
|--------------|-------|-----|----------|--|
|--------------|-------|-----|----------|--|

#### **Profile View Soils (Road)**

In the Profile view the material types should be shown with colored patterns.

Class 10 should not be shown with a filled shape.

Proposed treatments will be shown with filled shapes.

The original pattern associated with that treatment will remain in black on top of the filled shape.

The colors for various cells on the boring will be reviewed in the future.

#### Linework

| Blue           | (1)   | 1   | Proposed alignment, stationing, and tic marks, as well as other alignment annotation |
|----------------|-------|-----|--------------------------------------------------------------------------------------|
| Green          | (2)   | 2   | Existing ground line profile                                                         |
| Green, Med     | (227) | 227 | Class 10 Topsoil                                                                     |
| Green, M.Light | (226) | 226 | Unsuitable A Topsoil                                                                 |
| Green, Light   | (225) | 225 | Unsuitable B Topsoil                                                                 |
| Green, V.Light | (224) | 224 | Unsuitable C Topsoil                                                                 |
| Orange         | (6)   | 6   | Loam                                                                                 |
| Brown, Dark    | (238) | 238 | Class 10                                                                             |
| Brown, Med     | (237) | 237 | Sand                                                                                 |
| Red            | (3)   | 3   | Unsuitable A                                                                         |
| Pink, Dark     | (13)  | 13  | Unsuitable B                                                                         |
| Pink           | (11)  | 11  | Unsuitable C                                                                         |
| Red            | (3)   | 3   | Shale                                                                                |
| Red            | (3)   | 3   | Waste                                                                                |
| Gray, Light    | (48)  | 48  | Broken and Weathered Rock                                                            |

| Gray, Med    | (80)  | 80  | Rock     |
|--------------|-------|-----|----------|
| Gray, V.Dark | (128) | 128 | Boulders |

#### Plan View of Sidewalk Sheets (Road)

#### Linework

| Green   | (2) | 2 | Existing ground line profile    |
|---------|-----|---|---------------------------------|
| Blue    | (1) | 1 | Proposed profile and annotation |
| Magenta | (5) | 5 | Existing utilities              |

#### **Shading**

| Tan            | (8)   | 8   | Proposed sidewalk shading                                                          |
|----------------|-------|-----|------------------------------------------------------------------------------------|
| Blue, Light    | (230) | 230 | Proposed sidewalk landing shading                                                  |
| Pink           | (11)  | 11  | Proposed sidewalk ramp shading                                                     |
| Yellow         | (4)   | 4   | Highlight critical notes or features                                               |
| Red (hatching) | (3)   | 3   | Reserved for delineating restricted areas such as archeological sites and wetlands |
| Lavender       | (9)   | 9   | Temporary pavement shading                                                         |
| Gray, Light    | (48)  | 48  | Proposed pavement and bridge shading                                               |
| Gray, Med      | (80)  | 80  | Proposed granular shading                                                          |
| Gray, Dark     | (112) | 112 | Proposed grade and pave shading                                                    |
| Brown, Light   | (236) | 236 | Proposed future pavement shading on grade one year and pave the next projects      |

## **Color Plans for Methods Review or Contracts Turn-in**

## All sheets in the same section must be the same, either color or B/W

All sheets in any one section of the plan set, such as the D, E, or K, sheets, etc., must be the same for the entire section, either color or B/W. This does not mean that all sheets need to contain color, but they must be grouped with the color sheets (Example: If some of the D sheets must be color, then the entire D sheet section will be printed on a color printer).

# Asterisk (\*) precedes colored sheet sections in the Index of Sheets tabulation

An asterisk (\*) must be placed to the left of the color sheet name groups on the **Index of Sheets** tabulation on the title sheet, as shown at the right.

The asterisk identifier is to assist with the ease of identification and the reproduction of the colored sections.

| No.             | DESCRIPTION                                                                 |
|-----------------|-----------------------------------------------------------------------------|
| A Sheets        | Title Sheets                                                                |
| A.1             | Title Sheet                                                                 |
| A.2             | Location Map Sheet                                                          |
| B Sheets        | Typical Cross Sections and Details                                          |
| B.1 - 6         | Typical Cross Sections and Details                                          |
| C Sheets        | Ouantities and General Information                                          |
| C.1             | Project Description                                                         |
| C.1 - 2         | Estimated Project Quantities                                                |
| C.3 - 6         | Estimate Reference Information                                              |
| C.7             | Standard Road Plans                                                         |
| C.8             | Index of Tabulations                                                        |
| C.9<br>C.10     | Pollution Prevention Plan<br>General Notes                                  |
| C.11 - 15       | *Abulations                                                                 |
| ) Sheets        | Mainline Plan and Profile Sheets                                            |
| * D.1           | Plan and Profile Legend and Symbol Information Sheet                        |
| * D.2 18        | US 20                                                                       |
| E Seets         | Side Road Plan and Profile Sheets                                           |
| * E.1 - 2       | SR D20/D26 Connector                                                        |
| * 8.3 - 4       | UPRR Access Road                                                            |
| <b>G</b> Sheets | Survey Sheets                                                               |
| G.1 - 9         | Reference Ties and Bench Marks                                              |
| G.10 - 12       | Horizontal Control Tab. for Mainline and Side Roads                         |
| H Sheets        | Right-of-Way Sheets                                                         |
| H.1 - 13        | US 20                                                                       |
| L Sheets        | Geometric, Staking and Jointing Sheets                                      |
| L.1<br>L.2      | Geometric & Staking D20/D26 Conn. To D26 Edge Profiles D20/D26 Conn. To D26 |
| 1.3             | Jointing D28/D26 Conn. To D26                                               |
| Q Sheets        | Soils Sheets                                                                |
| 0.1             | Soils Legend and Symbol Information Sheet                                   |
| Q.2 - 16        | Soils Sheets US 20                                                          |
| R Sheets        | Borrow Sheets                                                               |
| R.1 - 2         | Borrow Sheets                                                               |
| T Sheets        | Earthwork Quantity Sheets                                                   |
| T.1 - 8         | Earthwork Quantity Sheets                                                   |
| U Sheets        | 500 Series, Mod.Stds. and Detail Sheets                                     |
| 0.1             | Modified RF-30A                                                             |
| U.2<br>U.3      | D20/D26 Bridge                                                              |
| W Sheets        | US208ridge over UPRR Mainline Cross Sections                                |
| W.1             | Cross Section Sections Cross Section legend and Symbol Inforamtion Sheet    |
| W.2 - 95        | US 20 Cross Sections                                                        |
| X Sheets        | Side Road Cross Sections                                                    |
| X.1 - 15        | Side Road D20/D26 Connector                                                 |
| X.16 - 54       | UPRR Entrance                                                               |
| Z Sheets        | Borrow Cross Sections                                                       |
| 2.1 - 5         | Borrow Cross Sections                                                       |
|                 |                                                                             |

### Plan Sheet Files and Cross Section Files are to remain separate

As described above, the color sheet groups must be reproduced on a color printer and the grayscale sheet groups need to go to a B/W printer.

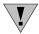

All roadway cross section sheets are always to be placed into one separate multipage PDF file, no matter how many cross section sheets are in the plan set.

For Plan Turn-In information, see section 1H-1.

# **Chronology of Changes to Design Manual Section:**

# 021E-004 Color Plan Procedure

6/25/2019 Revised

Updated hyperlinks.

Updated header logo and text.

9/30/2016 Revised

Republished. 4-29-2011 version inadvertantly published after 1-25-16 version was published.

1/25/2016 Revised

Added colors for temporary barrier rail (pinned and unpinned) line work to staging "Plan View Staging (Road)" section. Removed outdated procedures for plan reproduction by Document Services including references to index.dat file. Updated color table images to include new colors for Traffic and Safety signs (row 14, colors 209 to

223).

9/30/2011 Revised

Removed reference to TC Series Standard Road Plans in Detail Sheet (U) note. Added that Sidewalk Sheets (S) are color and identified colors to use in S Sheets and sidewalk-related colors for D Sheets. Added previously constructed structures color to J Sheets. Reorganized colors to distinguish between shading and linework.

4/29/2011 Revised

Updated to maintain consistency with color legends and added section for Cross Section View Staging (Road).

3/23/2011 Revised

Removed M Sheets and updated documentation.

6/15/2010 Revised

Made a slight color change in the profile colors and changed submital process to meet the new color plan

procedure